**在黑网营前第三方未支付不让提--详细的办法 -**

**1、文章重中之重**

**2、在黑网营前第三方未支付不让提到底怎么处理?**

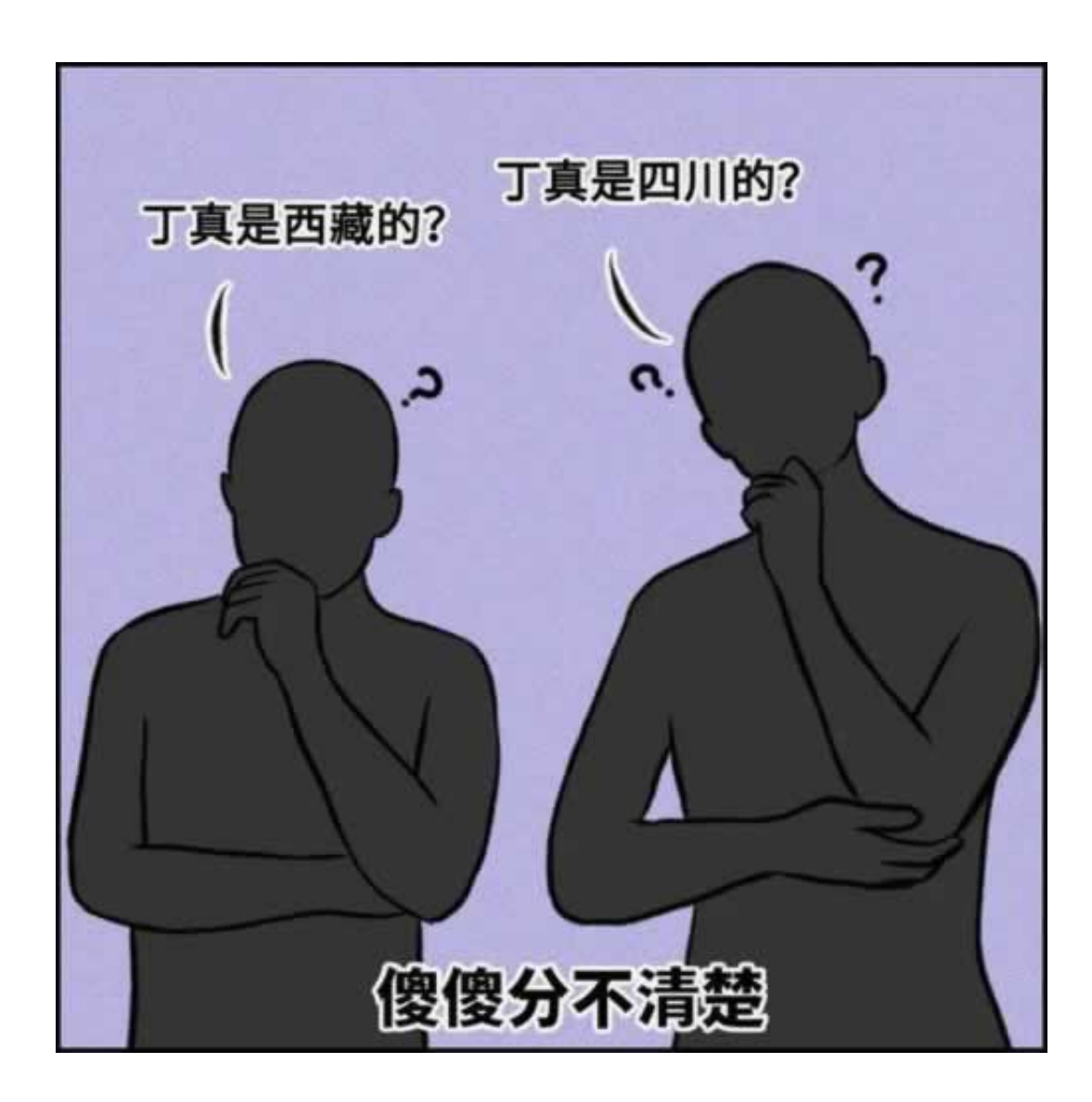

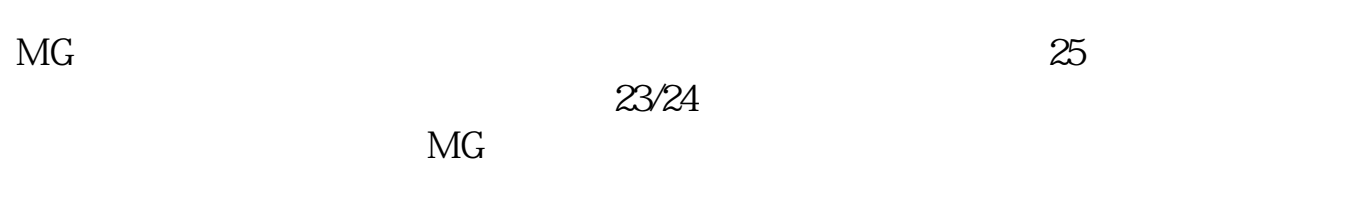

**2.1、详细的办法**

**2.2、应对办法**

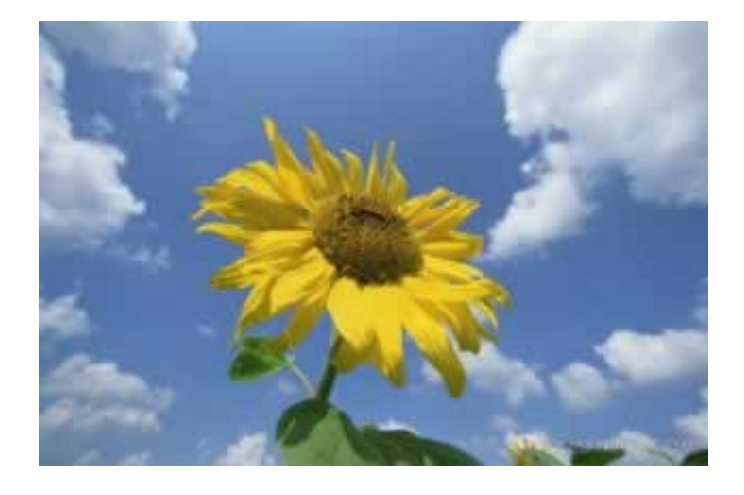

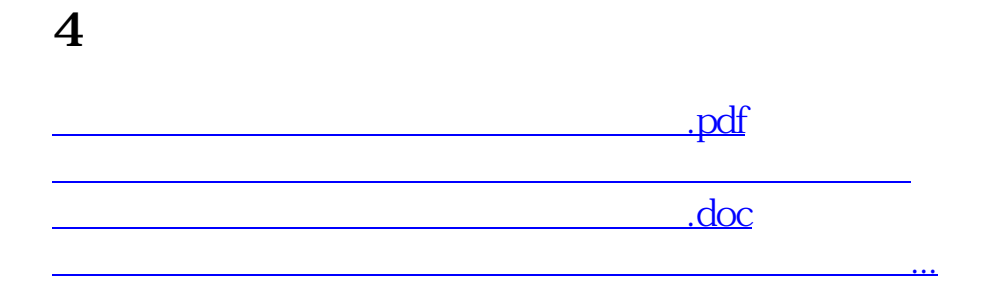

- $\bullet$
- 出版时间:2020-11-06  $\bullet$
- $\bullet$
- $\bullet$
- $\angle$  3300  $\bullet$
- $\bullet$